## Desargues Crack Torrent Download [32|64bit] (Updated 2022)

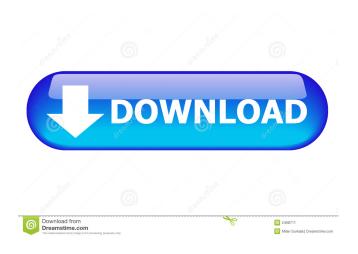

## **Desargues Crack**

Desargues Crack is a powerful and easy-to-use text-to-math solver. It can be used to solve basic algebra problems, or even complicated scientific expressions. Write down the expression Desargues is your first choice to solve problems like these: \* Find the area of rectangle A1:B2 if one of its dimensions is doubled \* Find the volume of cylinder D:E \* Find the perimeter of circle G:H \* Calculate the distance between D and F \* Calculate the area of triangle O1:O2:O3 \* Find the amount of milk in a 10 liter milk can if a liter is removed \* Calculate the area of a rectangle \* Calculate the average speed of a motorcycle if it travels 60 km in 20 minutes \* Solve Pythagoras' theorem Desargues Features: \* Calculation of complex expressions \* Polynomial and logarithmic functions \* Enumeration of equations \* Finding the area and perimeter of a rectangle \* Solving equations of the form  $x = y * Solving equations of the form <math>y = x^2 * Solving equation ax = b * Solving for x and y when you$ know the equation is quadratic \* Solving equations of the form f(x) = g(x) \* Solving equations of the form ax + b = 0 \* Solving quadratic equations \* Solving equations of the form  $y = \operatorname{sqrt}(a * x^2 + b) * \operatorname{Solving}$  quadratic equations by moving the radical inside the exponent \* Solving equations of the form  $ax^2 + bx + c = 0$  \* Solving quadratic equations by changing the sign of the radical \* Solving quadratic equations by changing the sign of the radical and moving the radical outside the exponent \* Solving cubic equations \* Solving cubic equations by changing the sign of the radical \* Solving linear equations of the form ax + by + c = 0 \* Solving linear equations of the form ax + by + c = 0 by moving the radical outside the exponent \* Solving linear equations of the form ax + by + c = 0 by changing the sign of the radical and moving the radical inside the exponent \* Solving linear equations of the form ax + by = c \* Solving linear equations of the form <math>ax + by = c by changing

#### **Desargues (Updated 2022)**

KeyMacro is a very simple application that displays the last keyboard macros that were executed on your PC. You can launch KeyMacro by right clicking on its shortcut and selecting "Run". KeyMacro quickly displays the last keyboard macros that were executed on your PC. Keyboard macros are the script that control the automatic Wow. It's been an incredible 7 years since we first released ZSNES! In that time we have been blown away by how many people around the world love this product. ZSNES is an amazing piece of hardware and software that a great many people in the community made possible. Since 2012 we have been working on a ZSNES device and from the very beginning we were focused on the best performance and features. We've

achieved great results from our efforts, but more importantly, over the past 7 years we have made many of our community's dreams come true. During this period we have been working on a brand new firmware for the ZSNES. We're calling this version "ZSNES18" because it will be release on April 25th. ZSNES18 is significantly enhanced over the previous versions. It has many new features including: - Support for the Pico-8 Color Controller - A new interface that makes it easier to set up, and operate the device - Much faster startup and more battery life - Support for the microSD expansion card - A new GUI design - many other features We plan to release this new firmware at the same time as ZSNES18 and it's likely that in a few days we'll be able to go live with it. When we do release this firmware, we will also release a new version of the ZSNES ROM. This will be similar to the version that came with the ZSNES18 firmware. We will do this in a controlled manner, so that the community can decide what changes to expect. When ZSNES18 is released we will be posting more information about the release, so please make sure to follow us on Facebook, Twitter and Instagram to stay up to date. See you soon! The way we work is to find problems in your code and try to make it better. If we can't make it better, we make sure that the problem doesn't happen again in future. That's why it's important to have a good understanding of the rules of coding. The first is how to use variables. Variables are used to store values. 1d6a3396d6

### **Desargues Crack**

Desargues is an application that enables you to do some complex mathematics. You can make graphs and charts with it as well. Even better, there is an option to export the chart into LaTeX. It has also the option to open existing files of operations, which can be imported for a quick reference. With the help of this application, the time you spent on calculations is even more efficient. Versions: # Desargues, the original. # Desargues I, the version that includes a menu with graphical and table functions. # Desargues II, the version that includes the option to export charts into LaTeX. # Desargues III, the version that includes the option to open existing files. Is it just me or is there something messed up with the website? I cannot seem to scroll through the tables. I can see them when I click on the links but I can not scroll to view them. I will update you soon with screenshots Add comment Desargues is an application that enables you to do some complex mathematics. You can make graphs and charts with it as well. Even better, there is an option to export the chart into LaTeX. It has also the option to open existing files of operations, which can be imported for a quick reference. With the help of this application, the time you spent on calculations is even more efficient. The following table shows the list of categories: Sub Category Sub Category Sub Category Sub Category Desargues provides the following features: Spreadsheet Vizualization Calculus Print Add comment The following table shows the list of categories: Sub Category Sub Category Sub Category Spreadsheet Vizualization Calculus Print You may be interested in the following applications: Read more The following table shows the list of categories: Sub Category Sub Category Sub Category Spreadsheet Vizualization Calculus Print is an application that enables you to do some complex mathematics. You can make graphs and charts with it as well. Even better, there is an option to export the chart into LaTeX. It has also the option to open existing files of operations, which can be imported for a quick reference. With the help

## What's New In Desargues?

Create and display bezier curves in the context of a graphical interface. Bezier curves are described by 6 control points and can be specified directly, or graphically through a drawing tool. Bezier curves are used to model non-linear geometric shape, like arcs, curves and (at higher level) surfaces. Control Points: [X, Y] control points define a Bezier curve, with the origin at the first point. Curve Types: [Curve Type] specifies the curve type (linear, quadratic, cubic,...) [Radius] radius of the curve (e.g. 2mm for a circle) [Control Points] number of control points [Selection Mode] either automatic or manual selection of control points [Drawing Tool] allows you to draw the control points or curves [Display Type] either line or filled [Direction] either left to right (default) or right to left [Alignment] either horizontal or vertical RTF file: Command line: python desktop/ControlPoints.py Description: Create and display bezier curves in the context of a graphical interface. Bezier curves are described by 6 control points and can be specified directly, or graphically through a drawing tool. Bezier curves are used to model non-linear geometric shape, like arcs, curves and (at higher level) surfaces. Control Points: [X, Y] control points define a Bezier curve, with the origin at the first point. Curve Types: [Curve Type] specifies the curve type (linear, quadratic, cubic,...) [Radius] radius of the curve (e.g. 2mm for a circle) [Control Points] number of control points [Selection Mode] either automatic or manual selection of control points [Drawing Tool] allows you to draw the control points or curves [Display Type] either line or filled [Direction] either left to right (default) or right to left [Alignment] either horizontal or vertical RTF file: Command line: python desktop/ControlPoints.py Description: Create and display bezier curves in the context of a graphical interface. Bezier curves are described by 6 control points and can be specified directly, or graphically through a drawing tool. Bezier curves are used to model non-linear geometric shape, like arcs, curves and (at higher level) surfaces. Control Points: [X, Y

# **System Requirements For Desargues:**

Mac Version 9.x or newer Windows Playstation 4 Version 2.0 or newer Playstation 3 XBox One Version 1.0.0.0 To begin the game, place one or more Basic Units. On this first turn, all enemy units are destroyed. Your opponent will then place one of their own units on the same space as the Basic Unit you just placed. If they do this, their unit is destroyed.

https://practicalislam.online/wp-content/uploads/2022/06/forrdar.pdf

http://www.medvedy.cz/quantum-limiter-surround-crack-license-kevgen/

https://thefuturegoal.com/upload/files/2022/06/5WpBtSJYxlCC76vpMWnO\_07\_30db5d5ad00f3e57b7ced8e5995a6cd0\_file.p\_df

https://learnpace.com/wp-content/uploads/2022/06/ingfra.pdf

https://fedororlov2d.wixsite.com/kiaclasamas/post/dlfindduplicates-crack-free-2022

https://okinawahousingportal.com/cricket-projected-score-finder-crack-with-full-keygen/

https://megaze.ru/elmer-12-1-0-1222-crack-activator/

https://www.darussalamchat.com/upload/files/2022/06/s9UugdBaPQPPjLWtdv8u 07 6645a9308fbbce800d8e50a940d169e8 file.pdf

https://sarahebott.org/free-mp3-converter-x64/

https://savetrees.ru/sweet-home-3d-1-7-13-2015-crack-registration-code-download-pc-windows-2022-new/

https://thebrothers.cl/stoik-video-converter-3-0-1-3233-download/

https://voiccing.com/upload/files/2022/06/CTRW8WqYvDv93fncG6ov 07 30db5d5ad00f3e57b7ced8e5995a6cd0 file.pdf

https://mentalconnect.org/wp-content/uploads/2022/06/bflow.pdf

http://www.shpksa.com/businessman-enterprise-crack-free-download/

https://www.captureyourstory.com/siemens-mobile-phone-manager-crack-with-key-pc-windows-2022-latest/

http://johnsonproductionstudios.com/?p=1218

https://365hdnews.com/2022/06/07/a-pdf-infopath-to-pdf-crack-free-april-2022/

https://lombard-magnet.ru/2022/06/07/zulupad-crack-download-win-mac-2022/

http://satavakoli.ir/wp-content/uploads/2022/06/ivogera.pdf

https://haa-sin.com/index.php/2022/06/07/docx-to-doc-converter-crack-2022/